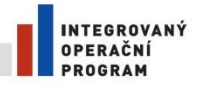

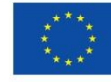

EVROPSKÁ UNIE EVROPSKÝ FOND PRO REGIONÁLNÍ ROZVOJ<br>ŠANCE PRO VÁŠ ROZVOJ

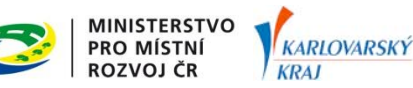

## Pokyny pro stavebníky

## **Digitální technická mapa Digitální mapy veřejné správy Karlovarského kraje Město/Obec ………………………………………..**

S ohledem na zapojení města/obce ………………. do projektu Digitální technické mapy Karlovarského kraje (DTM DMVS KK) byla vydána vyhláška obce ………………. č…./20…. o vedení technické mapy obce. Na základě této vyhlášky a § 121 odst. 1 zákona č. 183/2006 Sb. o územním plánování a stavebním řádu (stavební zákon), je nutné stavebnímu úřadu doložit, spolu s oznámením o užívání stavby, popřípadě s žádostí o vydání kolaudačního souhlasu, potvrzení o převzetí geodetické části dokumentace skutečného provedení stavby do DTM DMVS KK. Průkazným dokladem o převzetí je "Protokol o akceptaci Zakázky DTM Karlovarského kraje". Geodetickou část dokumentace skutečného provedení stavby je nutné objednat u geodeta s úředním oprávněním pro ověřování výsledků zeměměřických činností.

## **Postup pro stavebníky při pořizování geodetických částí dokumentace skutečného provedení stavby:**

- 1. Objednat u geodeta pořízení geodetické části dokumentace skutečného provedení stavby v souladu s provozním řádem DTM DMVS KK, tj. včetně "Protokolu o akceptaci Zakázky DTM Karlovarského kraje"
- 2. Převzít od geodeta "Protokol o akceptaci Zakázky DTM Karlovarského kraje"
- 3. Doložit stavebnímu úřadu "Protokol o akceptaci Zakázky DTM Karlovarského kraje" v rámci dokumentace skutečného provedení stavby